#### FOSS on Feature Phones

#### Affe Null

6. August 2023

- ▶ nicht jeder benötigt ein Smartphone
- $\triangleright$  manchmal reicht ein einfaches Mobiltelefon aus
- ▶ nicht jeder benötigt ein Smartphone
- $\triangleright$  manchmal reicht ein einfaches Mobiltelefon aus
- ▶ günstiger als Smartphones
- ▶ nicht jeder benötigt ein Smartphone
- $\triangleright$  manchmal reicht ein einfaches Mobiltelefon aus
- ▶ günstiger als Smartphones
- ▶ können viele Funktionen haben: "Smart Feature Phones"
- ▶ nicht jeder benötigt ein Smartphone
- ▶ manchmal reicht ein einfaches Mobiltelefon aus
- ▶ günstiger als Smartphones
- ▶ können viele Funktionen haben: "Smart Feature Phones"
- ▶ beliebte Marke: Nokia

## Das Bananenhandy: Nokia 8110 4G

- ▶ KaiOS-Telefon aus dem Jahr 2018
- $\triangleright$  war sehr beliebt  $\rightarrow$  BananaHackers community

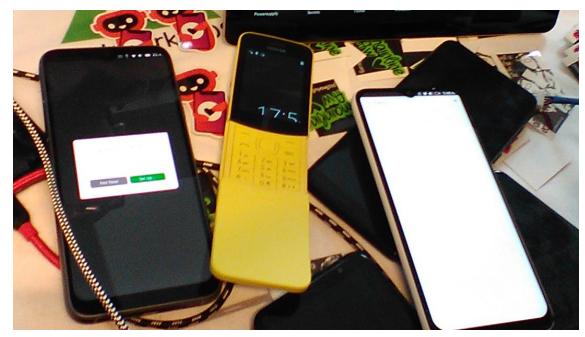

### Das Nokia 8000 4G

- ▶ KaiOS-Telefon aus dem Jahr 2020
- ▶ Qualcomm Snapdragon 210 (MSM8909)
- ▶ proprietäres Betriebssystem, downstream Linux  $+$  Android-userspace
- ▶ Internetfähig (auch mit WLAN)
- ▶ keine open-source-Alternativen!

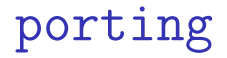

#### ▶ proprietäres Betriebssystem durch FOSS ersetzen!

- ▶ proprietäres Betriebssystem durch FOSS ersetzen!
- ▶ erste Versuche: Bananian (Debian for Nokia 8110)

- ▶ proprietäres Betriebssystem durch FOSS ersetzen!
- ▶ erste Versuche: Bananian (Debian for Nokia 8110)
- ▶ postmarketOS-Community

- ▶ proprietäres Betriebssystem durch FOSS ersetzen!
- ▶ erste Versuche: Bananian (Debian for Nokia 8110)
- ▶ postmarketOS-Community
- ▶ Mainline Linux: https://github.com/msm8916-mainline

- ▶ proprietäres Betriebssystem durch FOSS ersetzen!
- ▶ erste Versuche: Bananian (Debian for Nokia 8110)
- ▶ postmarketOS-Community
- ▶ Mainline Linux: https://github.com/msm8916-mainline
- ▶ viel Aufwand: Kernel-Patches, Device Tree schreiben

#### Hardware

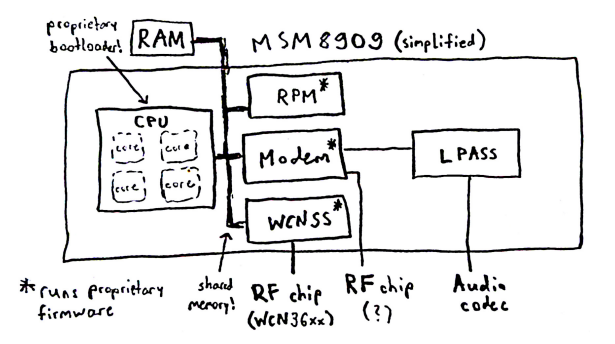

#### ▶ Linux bootet, aber ohne Weiteres nicht nutzbar

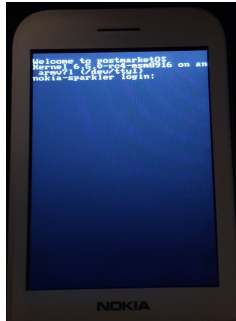

▶ Linux bootet, aber ohne Weiteres nicht nutzbar ▶ nur Smartphone- oder Desktopoberflächen

- ▶ Linux bootet, aber ohne Weiteres nicht nutzbar
- ▶ nur Smartphone- oder Desktopoberflächen
- ▶ Lösung: neue Benutzeroberfläche schreiben

- ▶ Linux bootet, aber ohne Weiteres nicht nutzbar
- ▶ nur Smartphone- oder Desktopoberflächen
- ▶ Lösung: neue Benutzeroberfläche schreiben
- ▶ welches GUI-Toolkit?

- ▶ Linux bootet, aber ohne Weiteres nicht nutzbar
- ▶ nur Smartphone- oder Desktopoberflächen
- ▶ Lösung: neue Benutzeroberfläche schreiben
- ▶ welches GUI-Toolkit?
- ▶ eigenes Toolkit (Bananui) entwickelt

#### Bananui

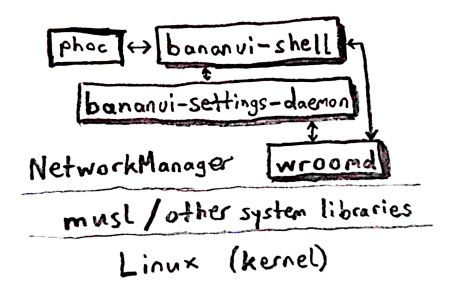

#### ▶ Regelung der Bildschirmhelligkeit

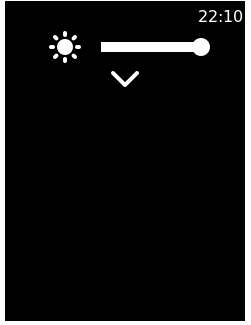

- ▶ Tastatureingabe
- ▶ Anrufe (aber keine Tonübertragung)
- ▶ Kamera (nur teilweise)

- ▶ Regelung der Bildschirmhelligkeit
- ▶ Tastatureingabe
- ▶ Anrufe (aber keine Tonübertragung)
- ▶ Kamera (nur teilweise)

- ▶ Regelung der Bildschirmhelligkeit
- $\blacktriangleright$  Tastatureingabe
- ▶ Anrufe (aber keine Tonübertragung)

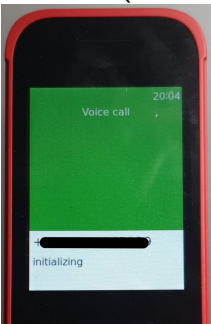

▶ Kamera (nur teilweise)

- ▶ Regelung der Bildschirmhelligkeit
- $\blacktriangleright$  Tastatureingabe
- ▶ Anrufe (aber keine Tonübertragung)
- ▶ Kamera (nur teilweise)

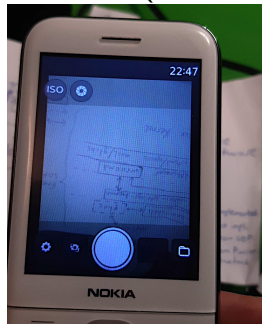

## Bananui: Weiter Funktionen

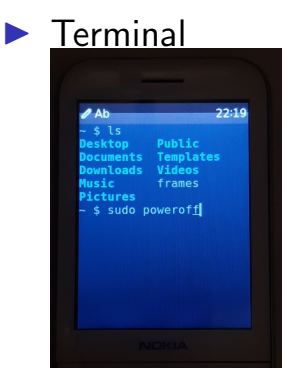

▶ Mausfunktion für nicht adaptierte Apps ▶ Test-App für das Bananui-Toolkit

## Bananui: Weiter Funktionen

#### $\blacktriangleright$  Terminal

#### ▶ Mausfunktion für nicht adaptierte Apps

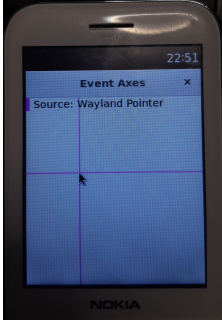

#### ▶ Test-App für das Bananui-Toolkit

## Bananui: Weiter Funktionen

#### $\blacktriangleright$  Terminal

Clickedl

- ▶ Mausfunktion für nicht adaptierte Apps
- ▶ Test-App für das Bananui-Toolkit

 $23:15$ 

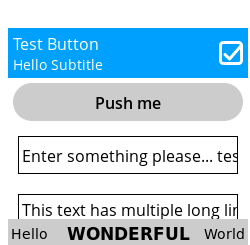

Bananui: Was noch nicht funktioniert

- ▶ Klingelton und Vibration
- ▶ Wecker
- $\blacktriangleright$  Standby/Energiesparmodus
- ▶ Anrufliste und Kontaktliste
- $\blacktriangleright$  SMS

" OpenBananaProject" - Code verfugbar unter ¨ https://git.abscue.de/obp

Danke an alle!